## Sandkasse +

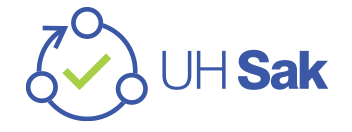

# Agenda

- Hva er Sandkasse +
- Integrasjoner
- Organisasjonsstruktur
- Rollestruktur (Pre-populerte tilganger)
- Hvordan komme i gang med Sandkasse +?

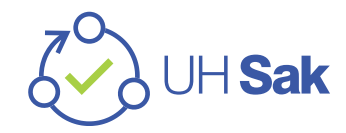

## Sandkasse +

- Felles sandkasse for alle institusjoner, mulighet for å utvikle og teste applikasjoner
- Gjeldende installasjon er basert på akseptansetestmiljø pr 31.08.23
- Anbefaler test av backend (prosessdesign, test malverktøy, opprette skjema m.m) før AT, etter godkjent AT brukergrensesnitt (saksbehandling, samskriving m.m)
- **Fiktive data og brukere** (17 demo-brukere). Brukere kan gjenbrukes på tvers ved institusjonen
	- **NB! Ikke oppgi eller last opp dokumenter med personopplysninger eller sensitivt innhold.**
- Institusjoner har fått forhåndstildelt saksområder (FUP) og RoLF roller
	- Rollen rolleadministrator håndteres av Sandkasse+ forvaltning
	- Leder ved enhet er moderator for roller ved enheten.
		- o Har tilgang til alle roller, opprette nye roller, deaktivere/sette utløpsdato på roller, administrere hvem som er leder, moderator og medlemmer for roller

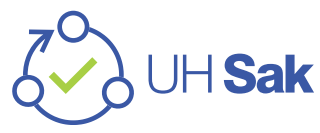

# Integrasjoner (fiktive data)

#### **Integrasjoner pr nå:**

- IntArk (Sikt)
- IAM (Sikt)
- Feide-test (Tenor brukere) koblet til Sikt
- IAM SCIM (Mikrotjeneste for populering av brukere)
- RoLF (Rolle og listefunksjon)
- MS365 (uhsak.sikt.no tenant skal brukes)
- Orgreg
- FS (FSBOTTSA)

### **Blir ikke del av Sandkasse +:**

- Greg
- SAP
- ePhorte/P360
- **Cristin**

#### **Kommende integrasjoner:**

- Nasjonale fellesløsninger:
	- eInnsyn
	- eFormidling
	- **eSignering**
	- Kontakt- og reservasjonsregisteret
	- Folkeregisteret
	- Enhetsregisteret
- Emrex/Vitnemålsportal (Sikt)

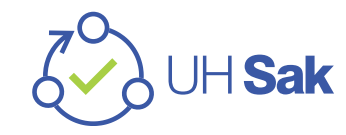

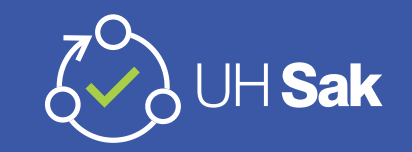

### Organisasjonsstruktur Sandkasse +

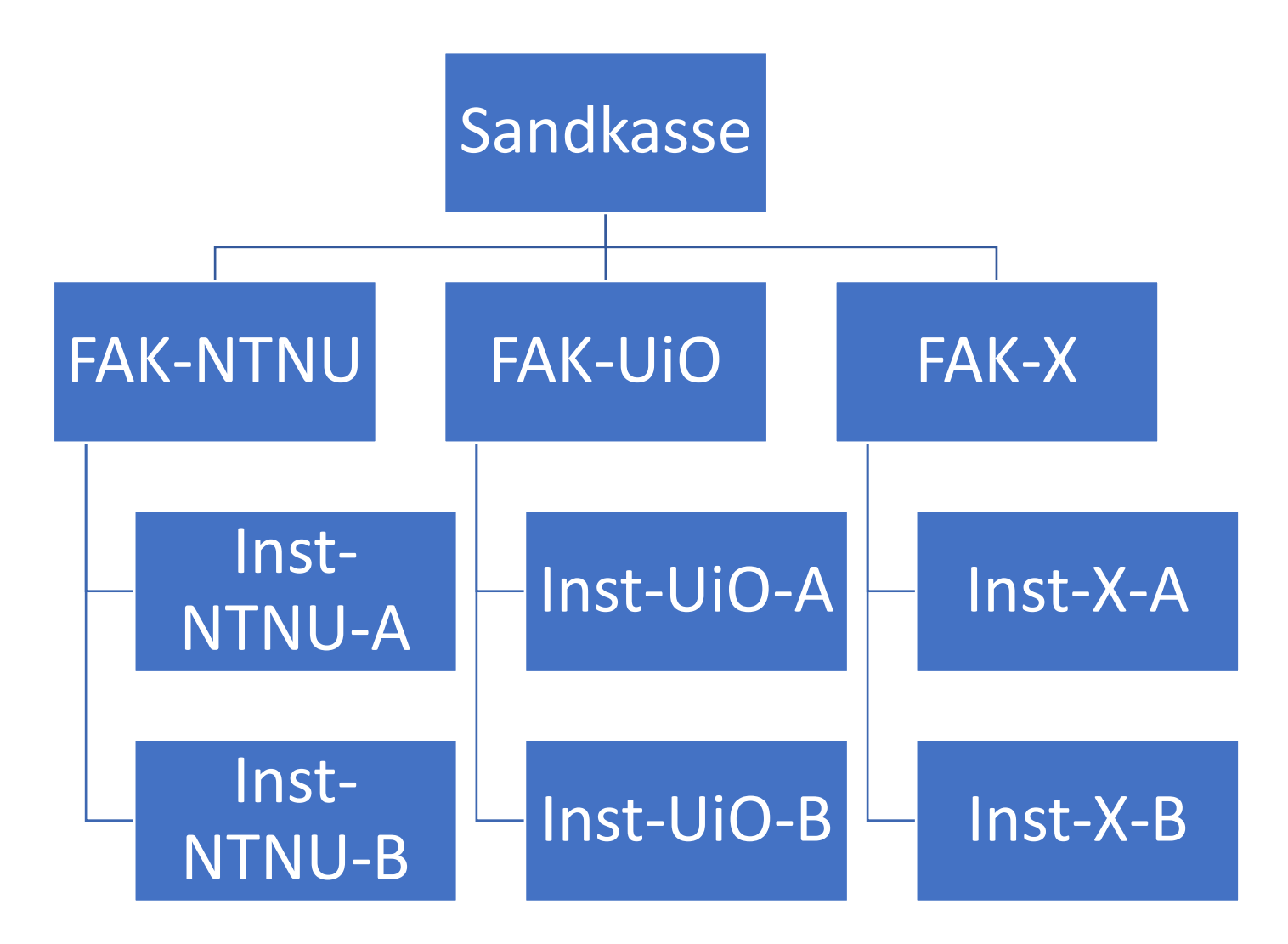

## Rollestruktur FAK (pr 20.09.23) **FAK-nivå:**

- 1. Leder
- 1. Saksbehandler på FU (underfunksjon)
- 1. Saksbehandler på FUP Skjermet (skjermet/tilgangsbegrenset prosess)
- 1. Godkjenner FU (underfunksjon)
- 1. Godkjenner på FUP Skjermet (skjermet/tilgangsbegrenset prosess)

*\*2. Prosessdesign (global rolle) - må kun lage prosesser som tilhører underfunksjon*

- *\*1. Malforvalter (global rolle) – må kun lage maler som tilhører egne prosesser*
- *\*1. Dokumentasjonsforvalter på underfunksjon*

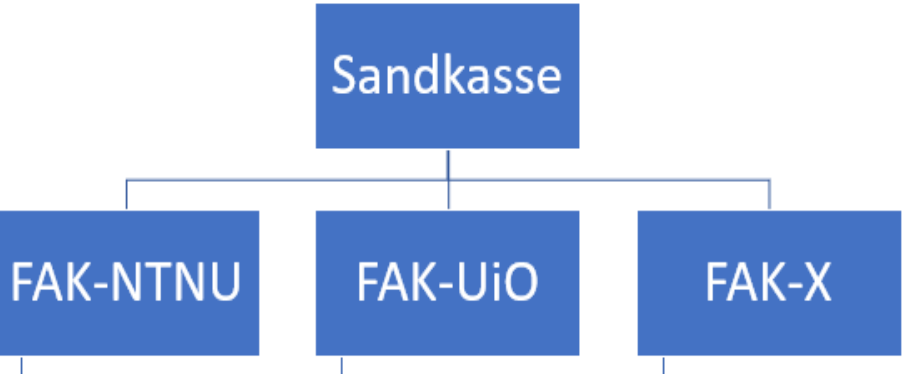

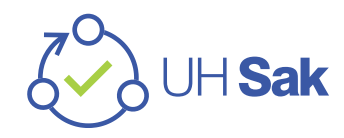

# Rollestruktur INST-A

#### **Inst-A**:

- 1. Student
- 1. Ansatt
- 1. Leder
- 1. Saksbehandler FU (underfunksjon)

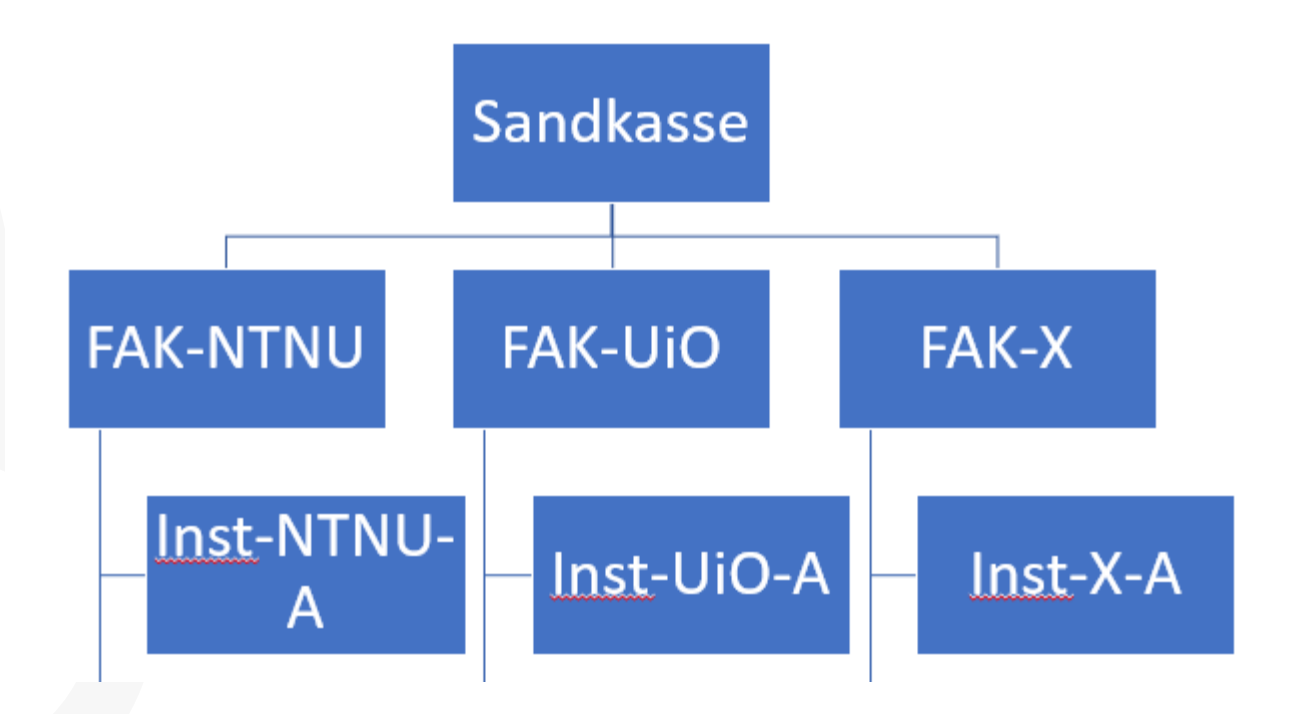

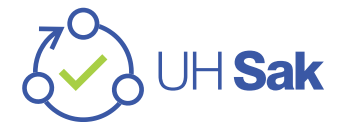

# Rollestruktur INST-B

#### **Inst-B**:

- 1. Student
- 1. Ansatt
- 1. Leder
- 1. Saksbehandler FUP skjermet (skjermet/tilgangsbegrenset prosess)

*\*Første prosess i underfunksjonsområdet er predefi nert til å være en skjermet prosess*

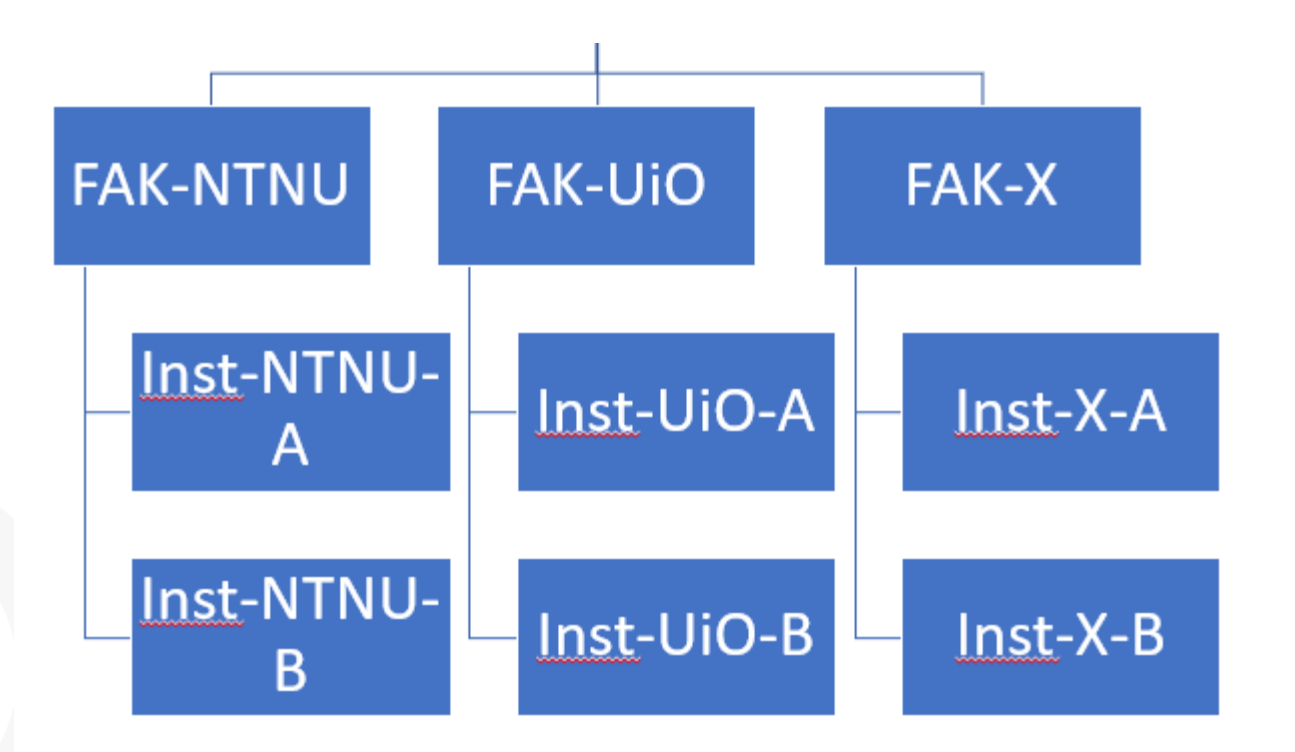

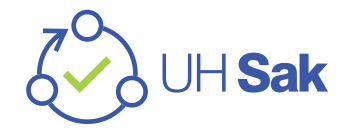

# Hvordan komme i gang med Sandkasse +?

- Ligger "hvordan komme i gang" informasjon under tekniske forberedelser på UH Sak startsiden
- Blir kjent med brukerveiledninger som ligger i Sandkasse + som kunnskapsartikler
	- Er under arbeid/godkjenning
- Alle innføringsledere har mottatt e-post med brukere og passord
- Bruke Feide for innlogging
	- Tilhørighet «**UH SAK – systemorganisasjon**»
	- Brukernavn: Forkortede navn/ e-postadresse

\*Gratis kurs i ServiceNow:

[Welcome to ServiceNow -](https://nowlearning.servicenow.com/lxp/en/now-platform/welcome-to-servicenow?course_id=023708df1bc0119cf95e99b8bd4bcb76&id=learning_course_prev) Now Learning

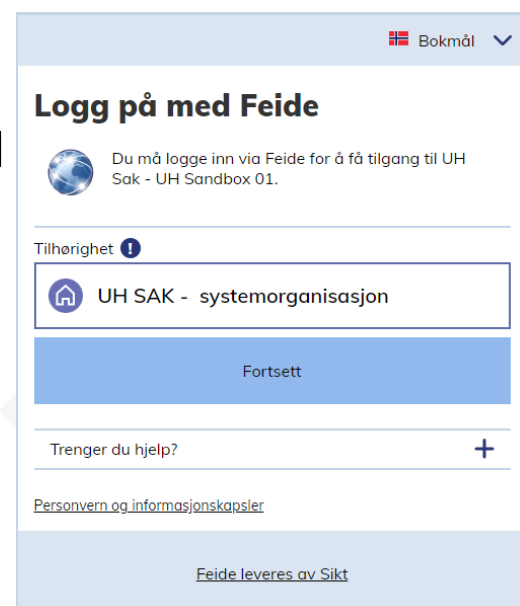

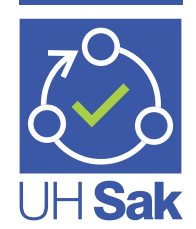